# МИНИСТЕРСТВО НАУКИ И ВЫСШЕГО ОБРАЗОВАНИЯ РОССИЙСКОЙ ФЕДЕРАЦИИ

ФЕДЕРАЛЬНОЕ ГОСУДАРСТВЕННОЕ БЮДЖЕТНОЕ ОБРАЗОВАТЕЛЬНОЕ УЧРЕЖДЕНИЕ ВЫСШЕГО ОБРАЗОВАНИЯ «РЯЗАНСКИЙ ГОСУДАРСТВЕННЫЙ РАДИОТЕХНИЧЕСКИЙ УНИВЕРСИТЕТ ИМЕНИ В.Ф. УТКИНА»

# Кафедра «Химическая технология»

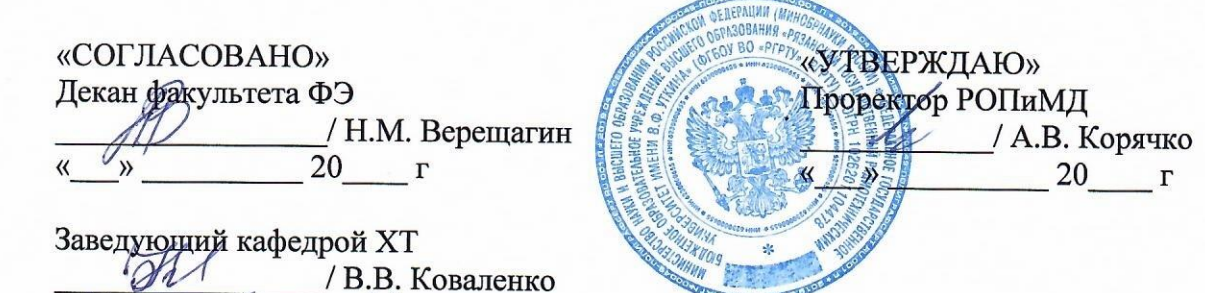

 $20.20 \text{ r}$ 

# РАБОЧАЯ ПРОГРАММА

## дисциплины

# Б1. В.03 «Инженерное оформление процессов химической технологии»

Направление подготовки

# 18.03.01 Химическая технология

Направленность (профиль) подготовки Химическая технология природных энергоносителей и углеродных материалов

> Уровень подготовки Бакалавриат

Квалификация выпускника - бакалавр

Формы обучения - очная

Рязань 2020 г

# ЛИСТ СОГЛАСОВАНИЙ

программа составлена с учетом требований Рабочая федерального государственного образовательного стандарта высшего образования по направлению подготовки 18.03.01 Химическая технология, утвержденного приказом Минобрнауки № 1005 от 11.08.2016 г.

Разработчик Ст. преподаватель кафедры

m

Н.Ю. Кулавина

Программа рассмотрена и одобрена на заседании кафедры XT протокол №  $\frac{22}{\sqrt{5}}$  от 20 $\frac{2}{\sqrt{5}}$ 

Заведующий кафедрой «Химическая технология», к.т.н., доцент

В.В. Коваленко

#### **1. Перечень планируемых результатов обучения по дисциплине, соотнесенных с планируемыми результатами освоения образовательной программы бакалавриата.**

Рабочая программа по дисциплине «Инженерное оформление процессов химической технологии» является составной частью основной профессиональной образовательной программы (ОПОП) академического бакалавриата «Химическая технология природных энергоносителей и углеродных материалов», разработанной в соответствии с ФГОС ВО по направлению подготовки 18.03.01 Химическая технология (уровень бакалавриата), утвержденным приказом Минобрнауки России от 11.08.2016 г. № 1005.

**Целью освоения дисциплины** является формирование базовых знаний и умений в соответствии с Федеральным государственным образовательным стандартом, приобретение навыков работы с современным программным обеспечением для разработки и редакции конструкторской документации.

**Задачи освоения дисциплины:** сформировать необходимый уровень знаний для использования средств информационных технологий при разработке и использовании графической технической документации; приобрести практические навыки разработки графической технической документации на основе современных информационных технологий; сформировать умения для разработки технических проектов с помощью средств компьютерной графики.

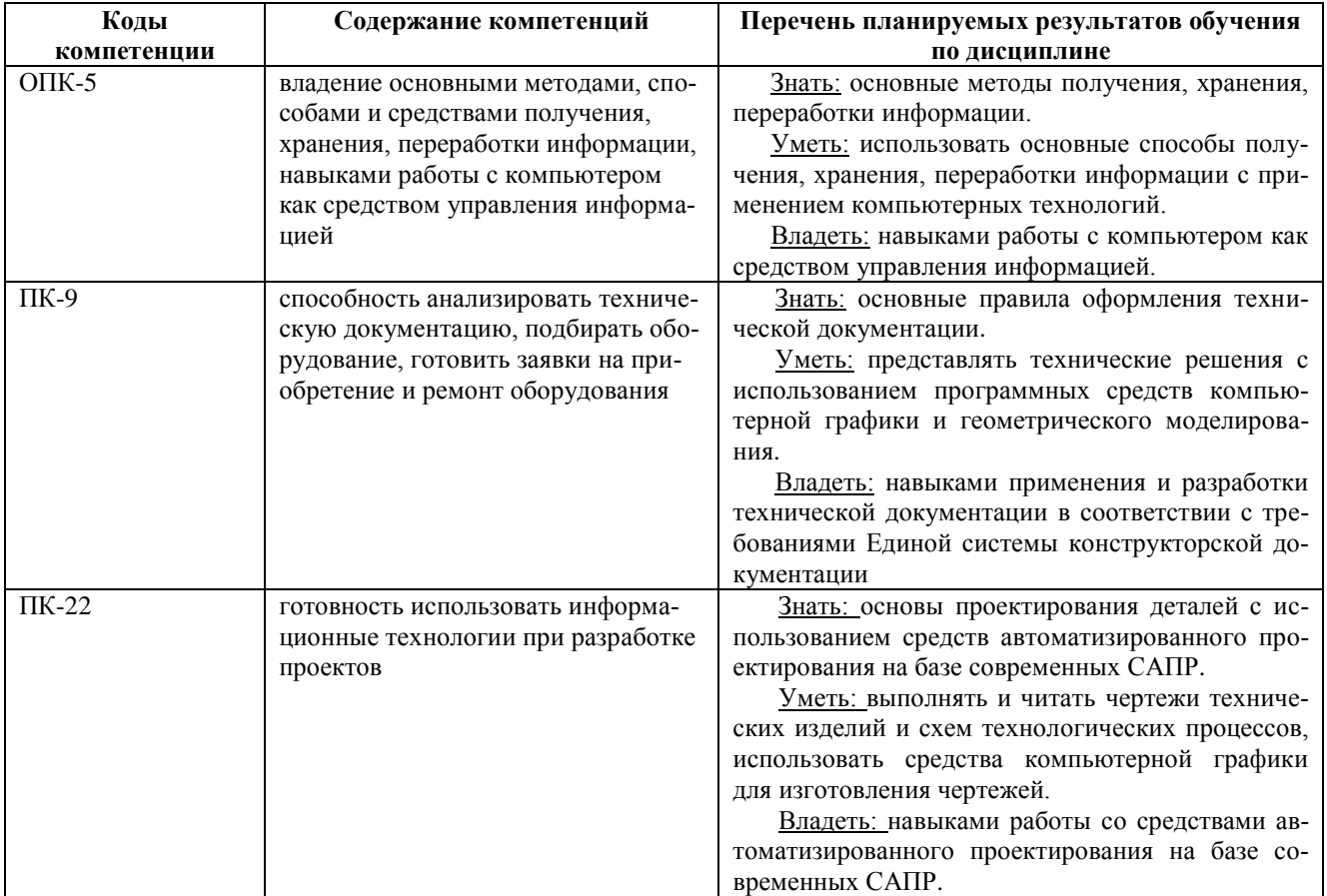

#### **2. Место дисциплины в структуре ОПОП**

Дисциплина ««Инженерное оформление процессов химической технологии» относится к части, формируемой участниками образовательных отношений дисциплин основной профессиональной образовательной программы академического бакалавриата «Химическая технология природных энергоносителей и углеродных материалов» по направлению подготовки 18.03.01 Химическая технология и проводится в 4 семестре по очной форме обучения.

Дисциплина базируется на знаниях, полученных при изучении следующих дисциплин учебного плана: блока математических и естественнонаучных дисциплин (Б1.2): математика, информатика; блока профессиональных дисциплин (Б1.3): инженерная графика.

До начала изучения учебной дисциплины обучающиеся должны:

**знать**: основы компьютерных технологий; государственные стандарты, необходимые для разработки и использования технической документации; математические методы расчета графических объектов;

**уметь:** применять на практике основные приемы создания графической документации; пользоваться нормативными документами и государственными стандартами ЕКСД ;

**владеть:** приемами работы на компьютере, навыками выполнения и чтения чертежей технических изделий.

Требования к входным знаниям совпадают с требованиями к освоению предшествующих дисциплин: «Математика», «Информатика», «Инженерная графика».

Дисциплина «Графические информационные технологии» является базой для дальнейшего изучения дисциплин «Процессы и аппараты химической технологии», «Системы управления химико-технологическими процессами», «Анализ и оптимизация ХТ систем», «Основы научных исследований и проектирования» и подготовки выпускной квалификационной работы.

### **3. Объем дисциплины в зачетных единицах с указанием количества академических часов, выделенных на контактную работу обучающихся с преподавателем (по видам занятий) и на самостоятельную работу обучающихся**

Общая трудоемкость дисциплины 4 зачетных единицы (144 часа).

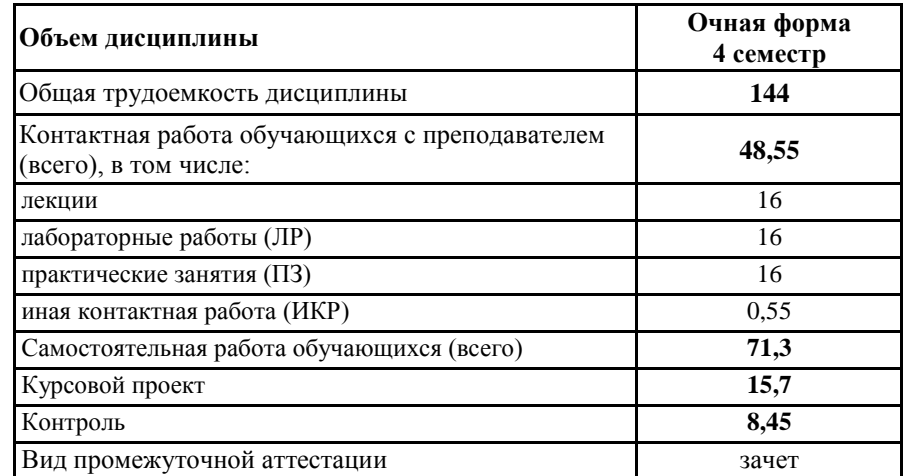

**4. Содержание дисциплины, структурированное по темам (разделам) с указанием отведенного на них количества академических часов и видов учебных занятий**

#### **4.1 Содержание разделов дисциплины**

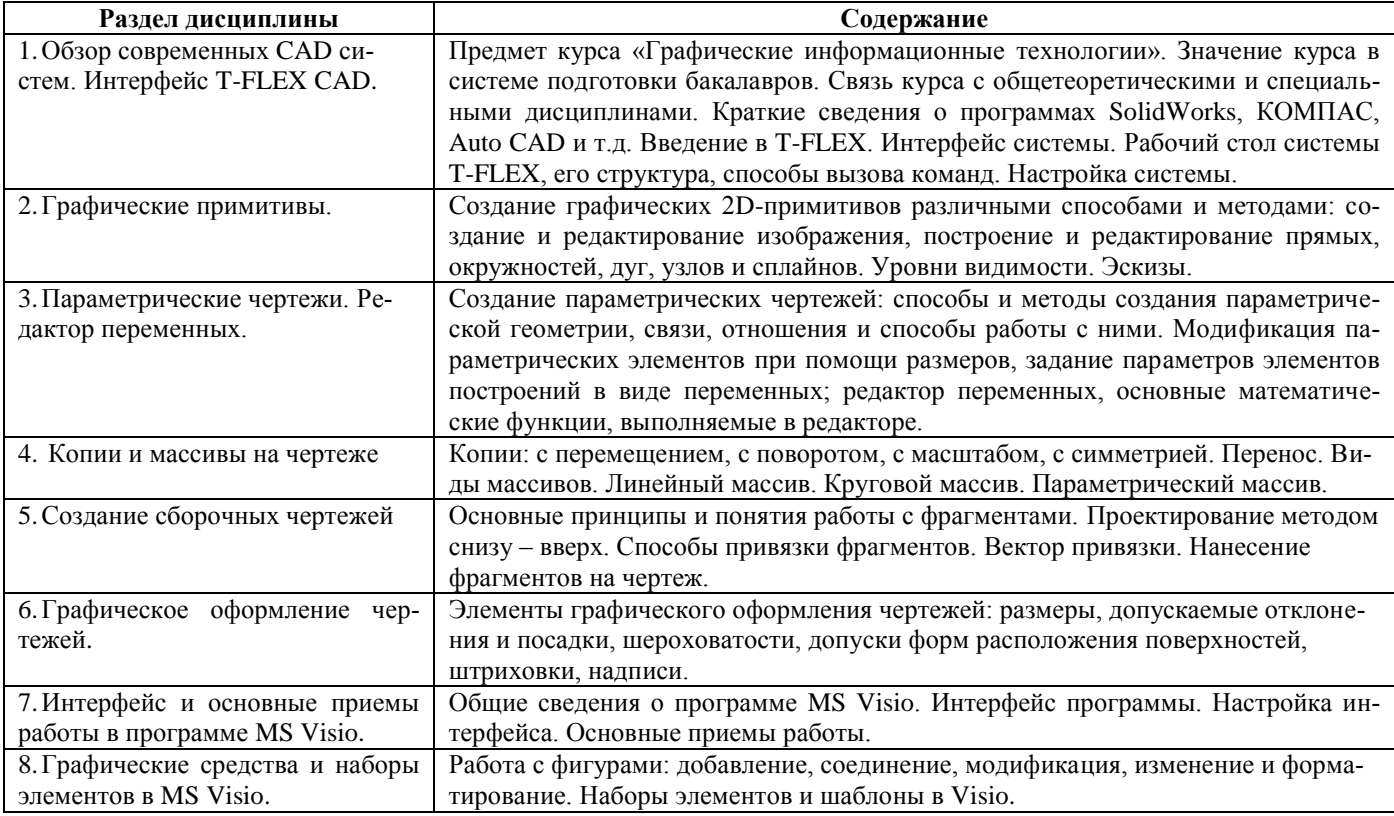

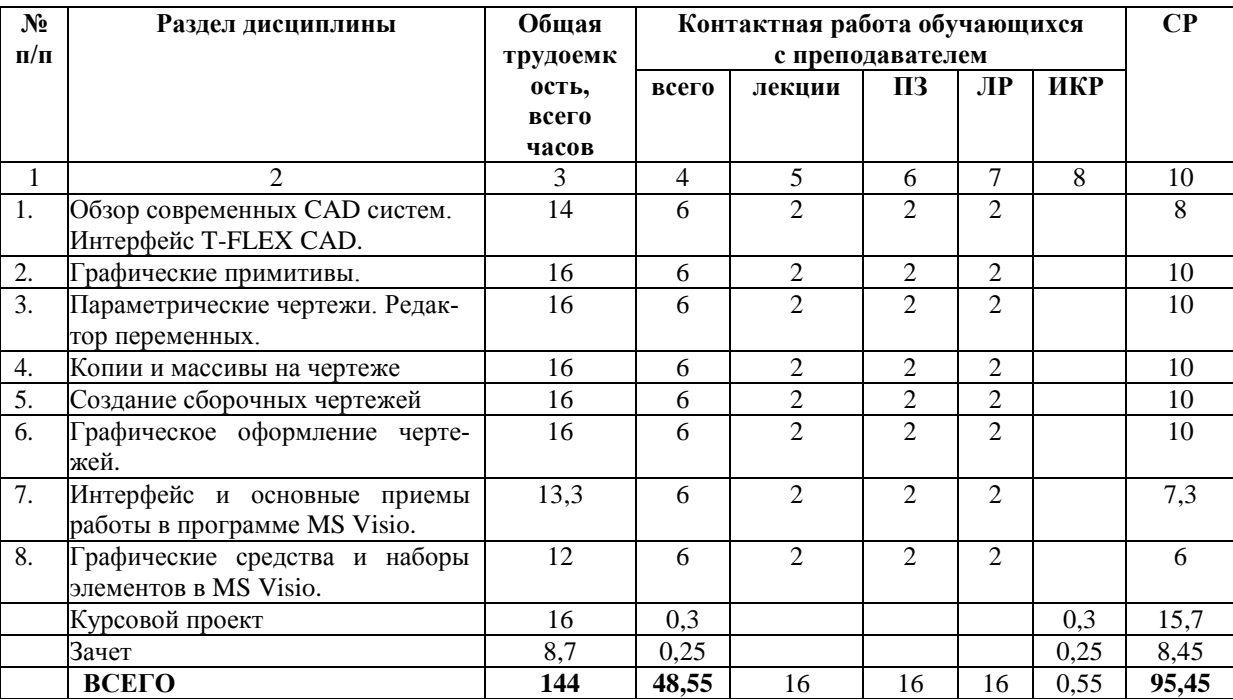

## **4.2 Разделы дисциплины и трудоемкость по видам учебных занятий (в академических часах) Очная форма обучения**

#### **5. Перечень учебно-методического обеспечения самостоятельных занятий**

1. Динасылов А.Д. Основные требования к выполнению конструкторской документации [Электронный ресурс] / А.Д. Динасылов, Э.А. Яхъяев. — Электрон. текстовые данные. — Алматы: Альманах, 2016. — 160 c. — 2227- 8397. — Режим доступа: [http://www.iprbookshop.ru/69271.html.](http://www.iprbookshop.ru/69271.html)

2. Лягинова О.Ю. Разработка схем и диаграмм в Microsoft Visio 2010 [Электронный ресурс] / О.Ю. Лягинова. — Электрон. текстовые данные. — М. : Интернет-Университет Информационных Технологий (ИНТУИТ), 2016. — 127 c. — 2227-8397. — Режим доступа: [http://www.iprbookshop.ru/39566.html.](http://www.iprbookshop.ru/39566.html)

3. Конакова И.П. Основы оформления конструкторской документации [Электронный ресурс] : учебнометодическое пособие / И.П. Конакова, Э.Э. Истомина, В.А. Белоусова. — Электрон. текстовые данные. — Екатеринбург: Уральский федеральный университет, 2014. — 76 c. — 978-5-7996-1152-1. — Режим доступа: [http://www.iprbookshop.ru/68451.html.](http://www.iprbookshop.ru/68451.html)

4. Создание и оформление чертежей в T-FLEX CAD: методические указания к лабораторным работам/ Рязан. гос. радиотехн. ун-т; сост.: Вик. В. Коваленко, Н.Ю. Кулавина, Г.А. Шашкина. - Рязань, 2017. – 32с. Режим доступа: <http://elib.rsreu.ru/ebs/download/1247>

5. Химическая технология [Электронный ресурс]: учеб. пособие/ Н.В. Линов, В.В. Коваленко, М.В. Лызлова, В.С. Логинов, Н.Ю.Кулавина, Г.А. Шашкина; Рязан. гос. радиотехн. ун-т; Рязань, 2016. 80 с. — Режим доступа: <http://elib.rsreu.ru/ebs/download/1252>

6. Оформление графического материала в MS Visio[Электронный ресурс] : методические указания к лабораторным работам / Рязан. гос. радиотехн. ун-т; сост.: Вик. В. Коваленко, Н.Ю. Кулавина, Г.А. Шашкина. – Рязань, 2018. – 16 с. Режим доступа:<http://elib.rsreu.ru/ebs/download/1730>

- 7. [http://www.tflexcad.ru/training/tutorial/.](http://www.tflexcad.ru/training/tutorial/)
- 8. [http://www.tflexcad.ru/download/t-flex-cad-free/.](http://www.tflexcad.ru/download/t-flex-cad-free/)
- 9. [http://www.tflexcad.ru/help/tutorial/15/index.htm.](http://www.tflexcad.ru/help/tutorial/15/index.htm)

## **6. Фонд оценочных средств для проведения промежуточной аттестации обучающихся по дисциплине**

Фонд оценочных средств для проведения промежуточной аттестации обучающихся по дисциплине представлен в виде оценочных материалов и приведен в Приложении.

## **7. Перечень основной и дополнительной учебной литературы, необходимой для освоения дисциплины**

*7.1 Основная литература:*

1. Динасылов А.Д. Основные требования к выполнению конструкторской документации [Электронный ресурс] / А.Д. Динасылов, Э.А. Яхъяев. — Электрон. текстовые данные. — Алматы: Альманах, 2016. — 160 c. — 22278397. — Режим доступа: [http://www.iprbookshop.ru/69271.html.](http://www.iprbookshop.ru/69271.html)

2. Лягинова О.Ю. Разработка схем и диаграмм в Microsoft Visio 2010 [Электронный ресурс] / О.Ю. Лягинова. — Электрон. текстовые данные. — М. : Интернет-Университет Информационных Технологий (ИНТУИТ), 2016. — 127 c. — 2227-8397. — Режим доступа: [http://www.iprbookshop.ru/39566.html.](http://www.iprbookshop.ru/39566.html)

3. Конакова И.П. Основы оформления конструкторской документации [Электронный ресурс] : учебнометодическое пособие / И.П. Конакова, Э.Э. Истомина, В.А. Белоусова. — Электрон. текстовые данные. — Екатеринбург: Уральский федеральный университет, 2014. — 76 c. — 978-5-7996-1152-1. — Режим доступа: [http://www.iprbookshop.ru/68451.html.](http://www.iprbookshop.ru/68451.html)

4. Вайспапир В.Я. ЕСКД в студенческих работах [Электронный ресурс] : учебное пособие / В.Я. Вайспапир, Г.П. Катунин, Г.Д. Мефодьева. — Электрон. текстовые данные. — Новосибирск: Сибирский государственный университет телекоммуникаций и информатики, 2009. — 216 c. — 2227-8397. — Режим доступа: [http://www.iprbookshop.ru/54761.html.](http://www.iprbookshop.ru/54761.html)

#### **б) дополнительная литература:**

1. Сергеева А.С. Базовые навыки работы с программным обеспечением в техническом вузе. Пакет MS Office (Word, Excel, PowerPoint, Visio), Electronic Workbench, MATLAB: учебное пособие / Сергеева А.С., Синявская А.С.— Н.: Сибирский государственный университет телекоммуникаций и информатики, 2016. 263— c. Режим доступа: [http://www.iprbookshop.ru/69537.](http://www.iprbookshop.ru/69537)

2. Химическая технология [Электронный ресурс]: учеб. пособие/ Н.В. Линов, В.В. Коваленко, М.В. Лызлова, В.С. Логинов, Н.Ю.Кулавина, Г.А. Шашкина; Рязан. гос. радиотехн. ун-т; Рязань, 2016. 80 с. — Режим доступа: <http://elib.rsreu.ru/ebs/download/1252>

3. Мефодьева Л.Я. Основы инженерной графики [Электронный ресурс] : чертежи изделий. Чтение и деталирование чертежей общего вида. Общие правила оформления чертежей / Л.Я. Мефодьева. — Электрон. текстовые данные. — Новосибирск: Сибирский государственный университет телекоммуникаций и информатики, 2015. — 89 c. — 2227-8397. — Режим доступа: [http://www.iprbookshop.ru/54791.html.](http://www.iprbookshop.ru/54791.html)

4. Создание и оформление чертежей в T-FLEX CAD [Электронный ресурс] : методические указания к лабораторным работам/ Рязан. гос. радиотехн. ун-т; сост.: Вик. В. Коваленко, Н.Ю. Кулавина, Г.А. Шашкина. - Рязань, 2017. – 32с. Режим доступа:<http://elib.rsreu.ru/ebs/download/1247>

5. Оформление графического материала в MS Visio[Электронный ресурс] : методические указания к лабораторным работам / Рязан. гос. радиотехн. ун-т; сост.: Вик. В. Коваленко, Н.Ю. Кулавина, Г.А. Шашкина. – Рязань, 2018. – 16 с. Режим доступа:<http://elib.rsreu.ru/ebs/download/1730>

6. Федянова Н.А. Инженерная графика [Электронный ресурс] : учебное пособие / Н.А. Федянова. — Электрон. текстовые данные. — Волгоград: Волгоградский институт бизнеса, Вузовское образование, 2009. — 150 c. — 2227-8397. — Режим доступа:<http://www.iprbookshop.ru/11317.html>

7. Горельская Л.В. Инженерная графика [Электронный ресурс] : учебное пособие по курсу «Инженерная графика» / Л.В. Горельская, А.В. Кострюков, С.И. Павлов. — Электрон. текстовые данные. — Оренбург: Оренбургский государственный университет, ЭБС АСВ, 2011. — 183 c. — 978-5-7410-1134-8. — Режим доступа: <http://www.iprbookshop.ru/21592.html>

8. Серга Г.В. Инженерная графика [Электронный ресурс] : учебник / Г.В. Серга, И.И. Табачук, Н.Н. Кузнецова ; под общ. ред. Г.В. Серги. — Электрон. дан. — Санкт-Петербург : Лань, 2018. — 228 с. — Режим доступа: [https://e.lanbook.com/book/103070.](https://e.lanbook.com/book/103070)

### **8. Ресурсы информационно–телекоммуникационной сети Интернет, необходимых для изучения дисциплины**

Обучающимся предоставлена возможность индивидуального доступа к следующим электронно-библиотечным системам.

1. Электронно-библиотечная система «Лань», режим доступа – с любого компьютера РГРТУ без пароля. – URL: https://e.lanbook.com/

2. Электронно-библиотечная система «IPRbooks», режим доступа – с любого компьютера РГРТУ без пароля, из сети интернет по паролю. – URL: https://iprbookshop.ru/.

#### **9. Методические указания для обучающихся по освоению дисциплины**

Материал каждой лекции рекомендуется изучать в день ее прочтения лектором, когда она еще не забыта. При этом необходимо использовать конспект и рекомендованную литературу. Использовать литературу необходимо для углубленного изучения материала лекции и для уточнения тех мест, которые в конспекте оказались записаными недостаточно понятно. В конспекте каждой лекции необходимо оставлять чистое место и конспектировать в нем изученную литературу, чтобы при подготовке к текущей, промежуточной или итоговой аттестации можно было повторить всю тему. Лектором в течение всего семестра проводятся консультации по лекционному материалу.

Каждую тему, предусмотренную планом самостоятельной работы, следует изучать самостоятельно в течение отведенных для ее изучения двух недель с помощью рекомендованной литературы. Все возникающие при этом вопросы надо записывать, чтобы получить на них ответы на консультации. По каждой теме для каждой учебной группы лектор проводит консультации в конце ее изучения (один раз в две недели). Расписание консультаций вывешивается на весь семестр на доске объявлений лаборатории по дисциплине.

К каждой практической работе необходимо готовиться с помощью конспекта лекций по теме работы, изучения рекомендованной литературы и методических рекомендаций к практическим работам. Необходимо подготовить и шаблон отчета, чтобы за время, отведенное для выполнения работы, можно было оформить отчет, защитить и сдать его.

В конце семестра при подготовке к аттестации студент должен повторить изученный в семестре материал и в ходе повторения обобщить его, сформировав цельное представление о нем. Следует иметь в виду, что на подготовку к промежуточной аттестации времени бывает очень мало, поэтому начинать эту подготовку надо заранее, не дожидаясь последней недели семестра.

Следует всегда помнить, что залог успеха студента в учебе – планомерная работа в течение всего семестра и своевременное выполнение всех видов работы.

## **10. Перечень информационных технологий, используемых при осуществлении образовательного процесса по дисциплине, включая перечень программного обеспечения и информационных справочных систем**

Лицензионное программное обеспечение:

1. Продукт Microsoft по программе DreamSpark Membership ID 700565236 (операционные системы семейства Windows).

2. Операционная система Microsoft Windows 7 Sp1 Pro OA CIS and GE.

3. Microsoft Office Starter, версия 14.0.7210.5000.

4. MS OfficeProPlus 2016 OLP NL Acdme (Open License № 68699940 с 20.07.2017 – бессрочно).

5. Продукт Microsoft по программе DreamSpark Membership ID 700565236 (MS Visio).

6. T-FLEX CAD Учебная версия (лицензионное соглашение ЗАО "Топ Системы")

<http://www.tflexcad.ru/download/t-flex-cad-free/>

7. Adobe Reader (лицензионное соглашение Adobe)<https://get.adobe.com/ru/reader/>

8. Kaspersky Endpoint Security (коммерческая лицензия на 1000 компьютеров №2304-180222-115814-600-

1595, срок действия с 25.02.2018 по 05.03.2019).

9. Mozilla Firefox (лицензия MPL).

#### **11. Описание материально-технической базы, необходимой для осуществления образовательного процесса по дисциплине**

1. Лекционные занятия:

- комплект электронных презентаций/ слайдов;

- аудитория, оснащенная презентационной техникой (проектор, экран, компьютер/ноутбук, интерактивная доска).

Практические занятия проводятся в лаборатории компьютерных технологий (ауд. 328) с использованием программ MS Visio и T-FlexCAD Учебная версия.

#### Прочее:

- рабочее место преподавателя, оснащенное компьютером с доступом в Интернет;

- рабочие места студентов, оснащенные компьютерами с доступом в Интернет, предназначенные для работы в электронной образовательной среде.